<http://www.tutorialspoint.com> Copyright © tutorialspoint.com

This section presents you various set of Mock Tests related to **CSS**. You can download these sample mock tests at your local machine and solve offline at your convenience. Every mock test is supplied with a mock test key to let you verify the final score and grade yourself.

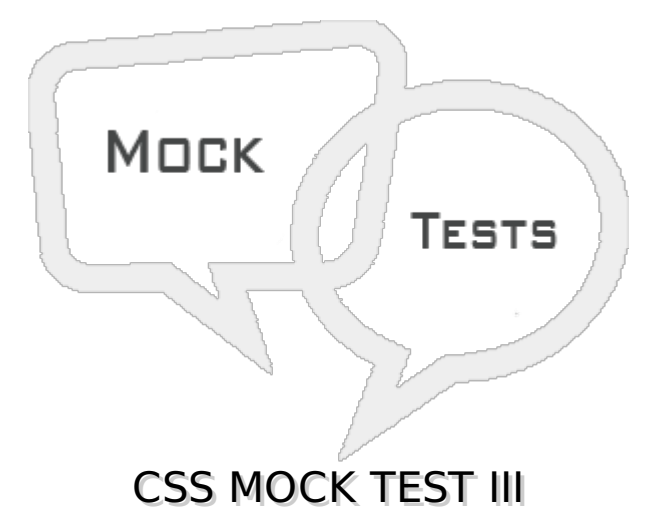

## **Q 1 - Which of the following property is used to capitalize text or convert text to uppercase or lowercase letters?**

- A text-indent
- B text-align
- C text-decoration
- D text-transform

# **Q 2 - Which of the following property is used to control the flow and formatting of text?**

- A white-space
- B text-shadow
- C text-decoration
- D text-transform

# **Q 3 - Which of the following property is used to set the text shadow around a text?**

- A white-space
- B text-shadow
- C text-decoration
- D text-transform

# **Q 4 - Which of the following property is used to set the width of an image border?**

A - border

B - height

C - width

D - -moz-opacity

# **Q 5 - Which of the following property is used to set the height of an image?**

- A border
- B height
- C width
- D -moz-opacity

# **Q 6 - Which of the following property is used to set the width of an image?**

- A border
- B height
- C width
- D -moz-opacity

# **Q 7 - Which of the following property is used to set the opacity of an image?**

- A border
- B height
- C width
- D -moz-opacity

## **Q 8 - Which of the following property of a anchor element signifies unvisited hyperlinks?**

- A :link
- B :visited
- C :hover
- D :active

# **Q 9 - Which of the following property of a anchor element signifies visited hyperlinks?**

- A :link
- B :visited
- C :hover
- D :active

## **Q 10 - Which of the following property of a anchor element signifies an element that currently has the user's mouse pointer hovering over it?**

A - :link

- B :visited
- C :hover
- D :active

#### **Q 11 - Which of the following property of a anchor element signifies an element on which the user is currently clicking?**

- A :link
- B :visited
- C :hover
- D :active

#### **Q 12 - Which of the following property of a table element specifies whether the browser should control the appearance of the adjacent borders that touch each other or whether each cell should maintain its style?**

- A :border-collapse
- B :border-spacing
- C :caption-side
- D :empty-cells

#### **Q 13 - Which of the following property of a table element specifies the width that should appear between table cells?**

- A :border-collapse
- B :border-spacing
- C :caption-side
- D :empty-cells

## **Q 14 - Which of the following property of a table element controls the placement of the table caption?**

- A :border-collapse
- B :border-spacing
- C :caption-side
- D :empty-cells

**Q 15 - Which of the following property of a table element specifies whether the border should be shown if a cell is empty?**

- A :border-collapse
- B :border-spacing
- C :caption-side
- D :empty-cells

#### **Q 16 - Which of the following property of a table element allows browsers to speed up layout of a table by using the first width properties it comes across for the rest of a column rather than having to load the whole table before rendering it?**

- A :table-layout
- B :border-spacing
- C :caption-side
- D :empty-cells

# **Q 17 - Which of the following property specifies the color of a border?**

- A :border-color
- B :border-style
- C :border-width
- D :border-bottom-color

#### **Q 18 - Which of the following property specifies whether a border should be solid, dashed line, double line, or one of the other possible values?**

- A :border-color
- B :border-style
- C :border-width
- D :border-bottom-color

# **Q 19 - Which of the following property specifies the width of a border?**

- A :border-color
- B :border-style
- C :border-width
- D :border-bottom-color

# **Q 20 - Which of the following property changes the color of bottom border?**

- A :border-color
- B :border-style
- C :border-width

# **Q 21 - Which of the following property changes the color of top border?**

- A :border-top-color
- B :border-left-color
- C :border-right-color
- D :border-bottom-color

# **Q 22 - Which of the following property changes the color of left border?**

- A :border-top-color
- B :border-left-color
- C :border-right-color
- D :border-bottom-color

# **Q 23 - Which of the following property changes the color of right border?**

- A :border-top-color
- B :border-left-color
- C :border-right-color
- D :border-bottom-color

# **Q 24 - Which of the following property changes the style of bottom border?**

- A :border-bottom-style
- B :border-top-style
- C :border-left-style
- D :border-right-style

# **Q 25 - Which of the following property changes the style of top border?**

- A :border-bottom-style
- B :border-top-style
- C :border-left-style
- D :border-right-style

# ANSWER SHEET

**Question Number Answer Key**

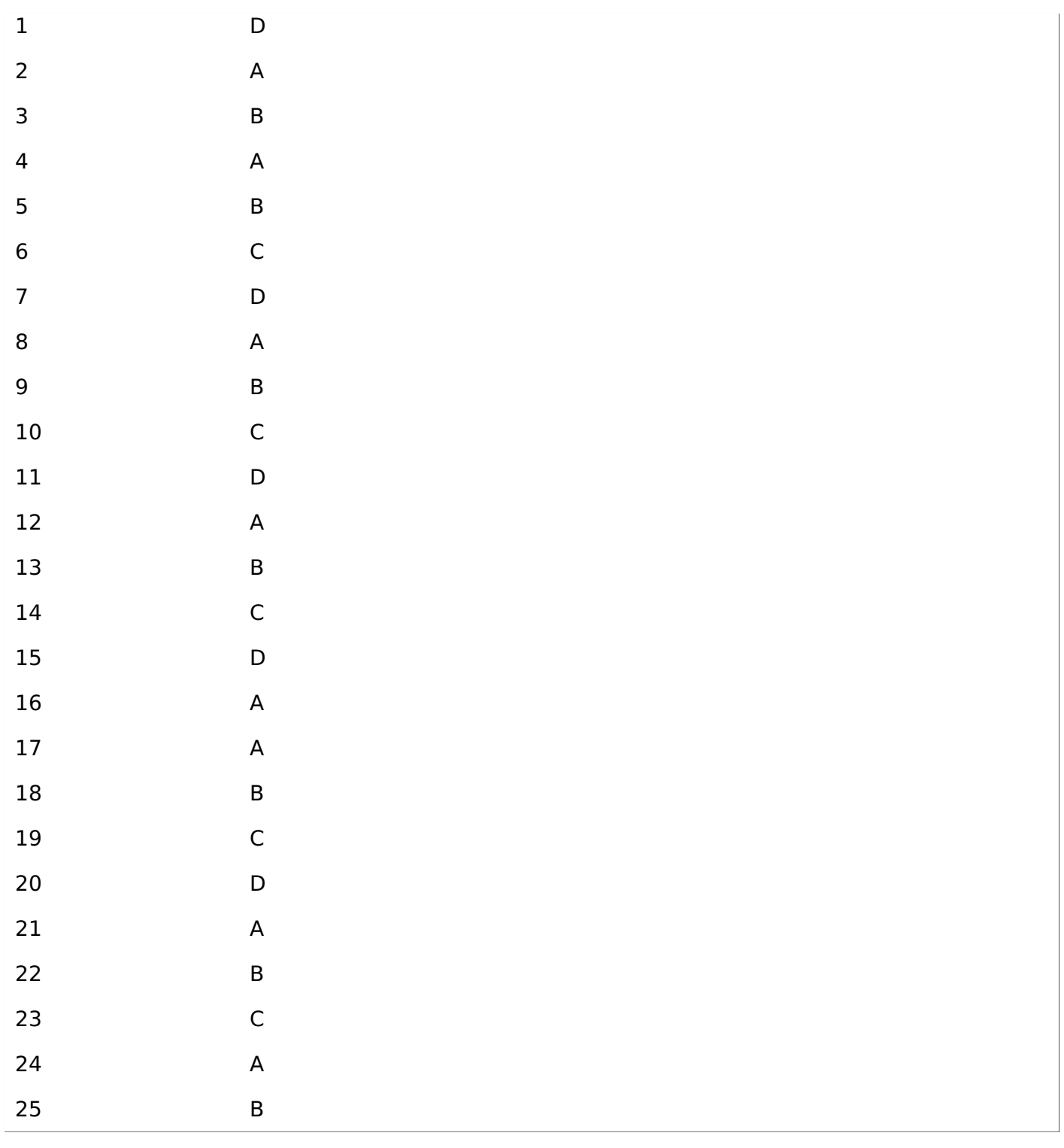